## **Iterators**

Announcements

Discussion 5

#### Discussion 5: Make Path

Implement make path, which takes a tree t with unique labels and a list p that starts with the root label of  $t$ . It returns the tree  $u$  with the fewest nodes for which

- 1. has path(u, p) returns True
- **2.** has\_path(u, q) returns True for all lists q for which has\_path(t, q) returns True

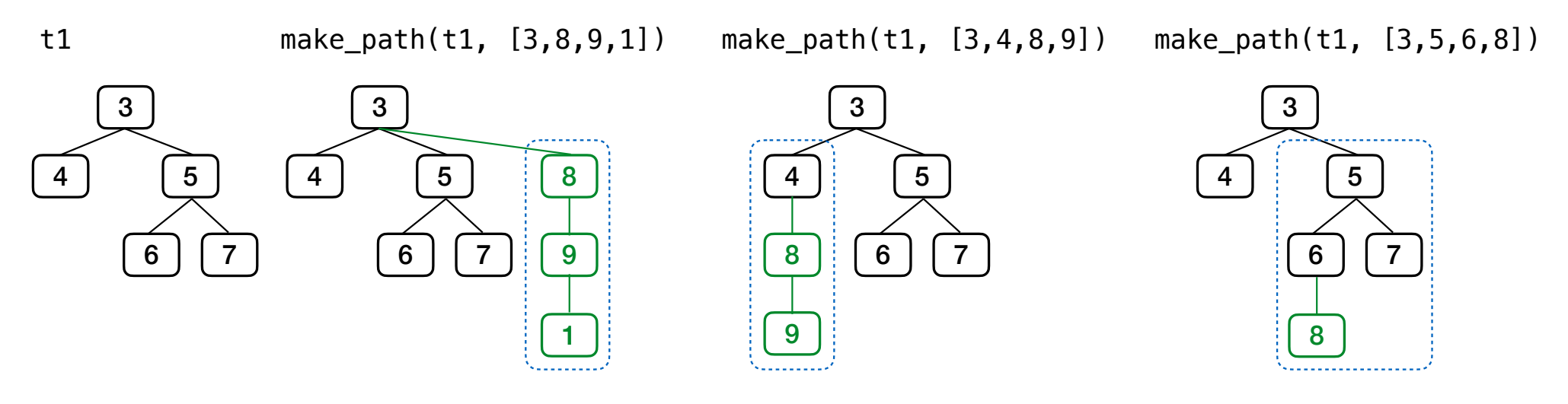

Recursive idea: make path(b, p[1:]) is a branch of the tree returned by make path(t, p) Special case: if no branch starts with p[1], then a leaf labeled p[1] needs to be added (Demo)

Tree Practice

### Spring 2023 Midterm 2 Question 4(a)

Implement exclude, which takes a tree t and a value x. It returns a tree containing the root node of t as well as each non-root node of t with a label not equal to x. The parent of a node in the result is its nearest ancestor node that is not excluded. def exclude(t, x):

```
"""Return a tree with the non-root nodes of tree t labeled anything but x.
     >>> t = tree(1, [tree(2, [tree(2), tree(3)]), tree(4, [tree(1)])])
     >>> exclude(t, 2)
    [1, [3], [4, [1]]]\gg exclude(t, 1) # The root node cannot be excluded
    [1, [2, [2], [3]], [4]] """
filtered_branches = map(lambda y: \frac{exclude(y, x)}{cos(y, x)}, branches(t))
    bs = []for b in filtered branches:
if \underbrace{\text{label(b)} == x}_{\text{new}}:bs.extend(branches(b))<br>————————————————————
         else:
              bs.append(b)
     return tree(label(t), bs)
                                                                                                1
                                                                                           2 | 4
                                                                                        2 \mid 3
                                                                                           2<sup>1</sup>2 | | 3 | | 1
                                                                                           2 | | | 4
                                                                                        2 | | 3 | | 1
                                                                                                1
```
6

# **Tuples**

(Demo)

**Iterators** 

#### **Iterators**

A container can provide an iterator that provides access to its elements in order

**iter**(iterable): Return an iterator over the elements of an iterable value

**next**(iterator): Return the next element in an iterator

```
\Rightarrow s = \begin{bmatrix} 3 & 4 & 5 \end{bmatrix}>>> t = iter(s)
>>> next(t)
3
>>> next(t)
4
>>> u = iter(s)
>>> next(u)
3
>>> next(t)
5
>>> next(u)
4
```
(Demo)

## Discussion Question

```
What will be printed?
     \blacktriangledowna = [1, 2, 3]b = [a, 4]c = iter(a)d = cprint
(next(c))
print
(next(d))
print(b)
```
## **Map Function**

(Demo)

## Discussion Question

all(s) iterates through s until a false value is found (or the end is reached).

What's printed when evaluating:

 $x = \text{all(map(print, range(-3, 3)))}$